## **Hitta KomIgång online**

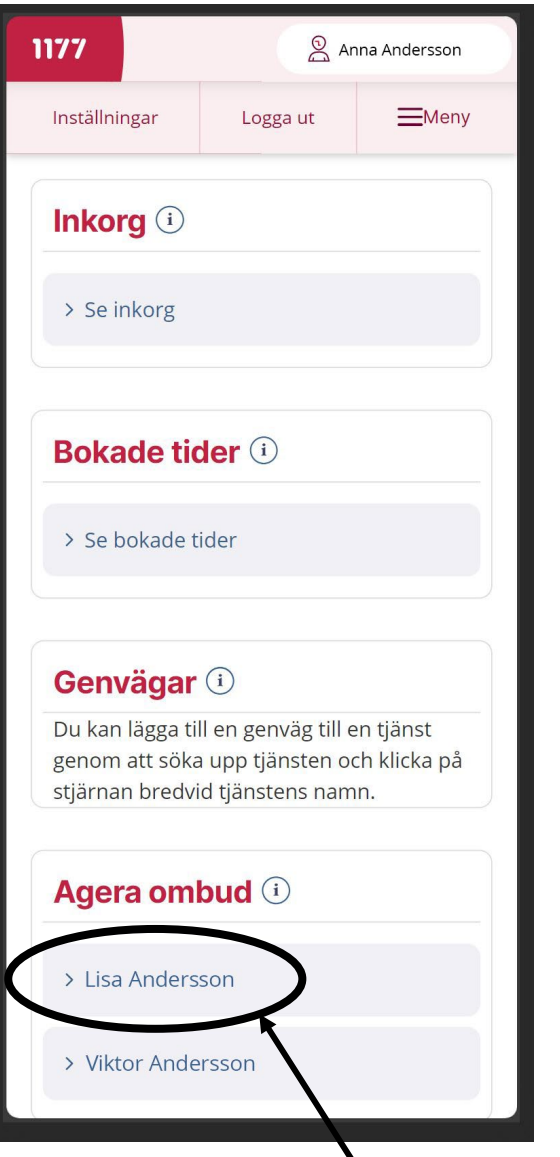

1. Logga in på 1177.se. 2. Klicka på ditt barns namn.

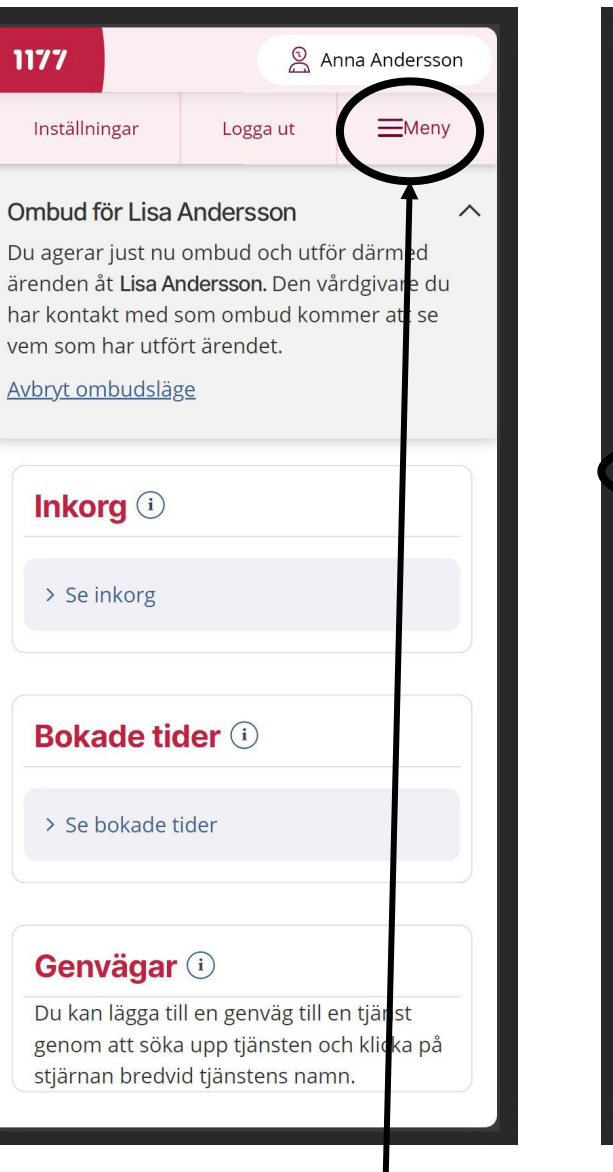

3. När du är inne som ombud, klicka på Meny.

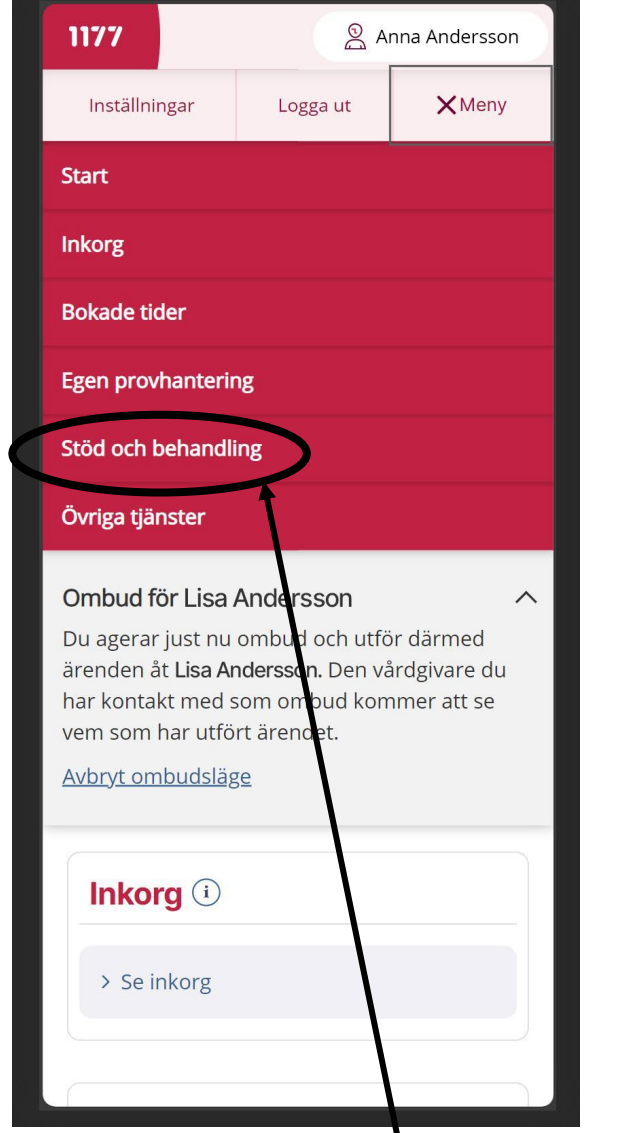

4. Klicka på Stöd och behandling. 5. Klicka på KomIgång online.

 $\overline{\text{Start}}$ 

## **Stöd och Behandling**

Välkommen till Stöd och behandling, en tjänst där du kan få stöd, behandling eller utbildning via nätet. Här, under Mina stödeller behandlingsprogram, hittar du ditt Stöd-, behandling- eller utbildningsprogram som du kan starta.

> Läs mer om Stöd och behandling **INNEHÅLL - STÖD & BEHANDLING** Mina stöd- eller behandlingsprogram: Komlgång online Tillgängliga stöd- eller behandlingsprogram Det finns inga tilgängliga kurser, stödprogram eller anmälningar till behandlingar.